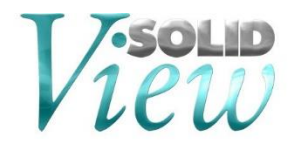

# **SolidView 2020.0 Release Notes**

### **1. Windows 7 End Of Service**

SolidView is fully compatible with Windows 10, and therefore can be installed and used in computers that have Windows 10. Beginning our 2021 release, Windows 7 will no longer be supported.

# **2. Updated CAD Interface Support**

We have updated our CAD interfaces to their latest versions. These updates also include bug fixes and enhancements. Some of the CAD interfaces we have updated are:

- ACIS 2020 1.0
- CATIA V5–6R2020
- CATIA V6 R2020x (exported)
- Autodesk Inventor 2020
- $\bullet$  JT 10.3
- NX (Unigraphics/UG) NX 1872
- Parasolid 31.1
- Pro/E Creo 6.0
- SolidEdge 2020
- SolidWorks Display List 2020
- SolidWorks Geometry 2020

## **3. End-Of-Life Notice**

#### **CAD Interface Support**

Beginning SolidView 2019, the following file formats will no longer be supported:

- AutoCAD DXF/DWG
- SDRC Web Access (mca, idi files)

#### **Supported Operative Systems**

Beginning SolidView 2021, Windows 7 is no longer supported. Only the following Operative Systems are currently supported:

- Windows 8 and 8.1 x64
- Windows 10 x64

## **4. Downloading and Auto Updating**

SolidView can be obtained directly from the SolidView website<sup>2</sup>:

#### <http://www.solidview.com/Support/Download>

2. Please note, a login is required.

Another upgrade option is through the SolidView help menu  $\rightarrow$  Help [?](https://wiki.solidconcepts.com/SolidView%20Software.%3f) | Web | Check for updates

# **5. Installing, Uninstalling, and Upgrade Notes**

During your installation you can choose between TYPICAL or CUSTOM installation types<sup>3</sup>:

- COMPLETE installation installs all CAD interfaces (only purchased interfaces are usable)
- CUSTOM installation allows you to choose which CAD interfaces to install

3. This applies to SolidView/Pro and SolidView/Pro RP versions only, SolidView/Lite and SolidView do not have optional CAD interfaces available.

# **Recent Bug Fixes**

There have been several modifications to SolidView to enhance performance, improve functionality, and fix issues.